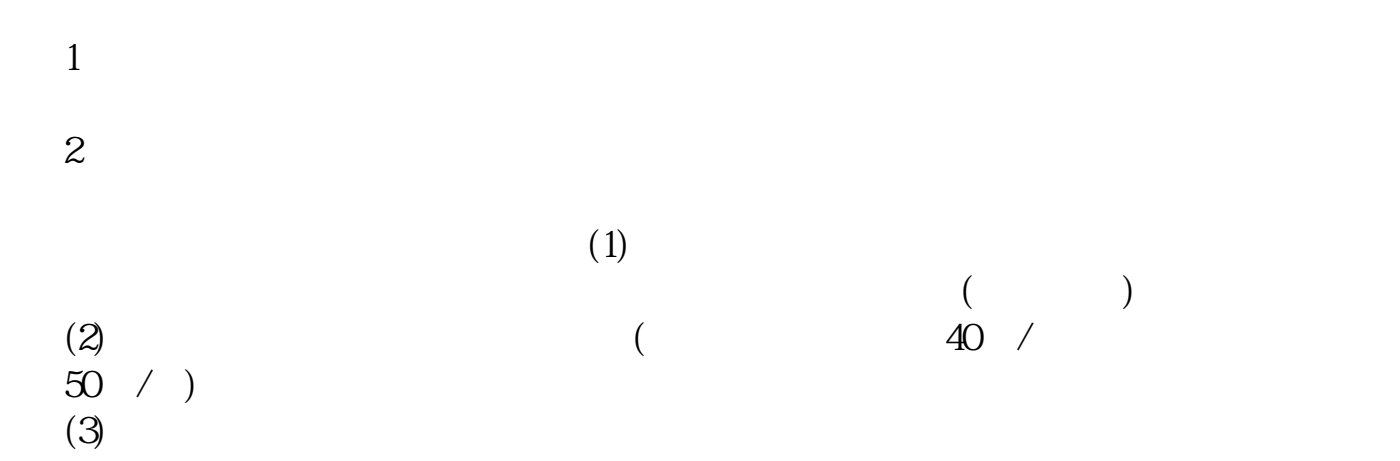

 $1$ 

**新的股票账户多久可以交易—开户后多久可以交易股票-**

 $2<sub>0</sub>$ 

 $3\%$ 

 $4$ 

## $9301130113$

相关内容给股票注册开户有以下两种办法: 一、线下开户:拿着身份证和银行卡,

**四、新开户用户,需下一交易日开市后方可进行股票买卖,是什么 意思?**

借鉴内容:财经百科-炒股

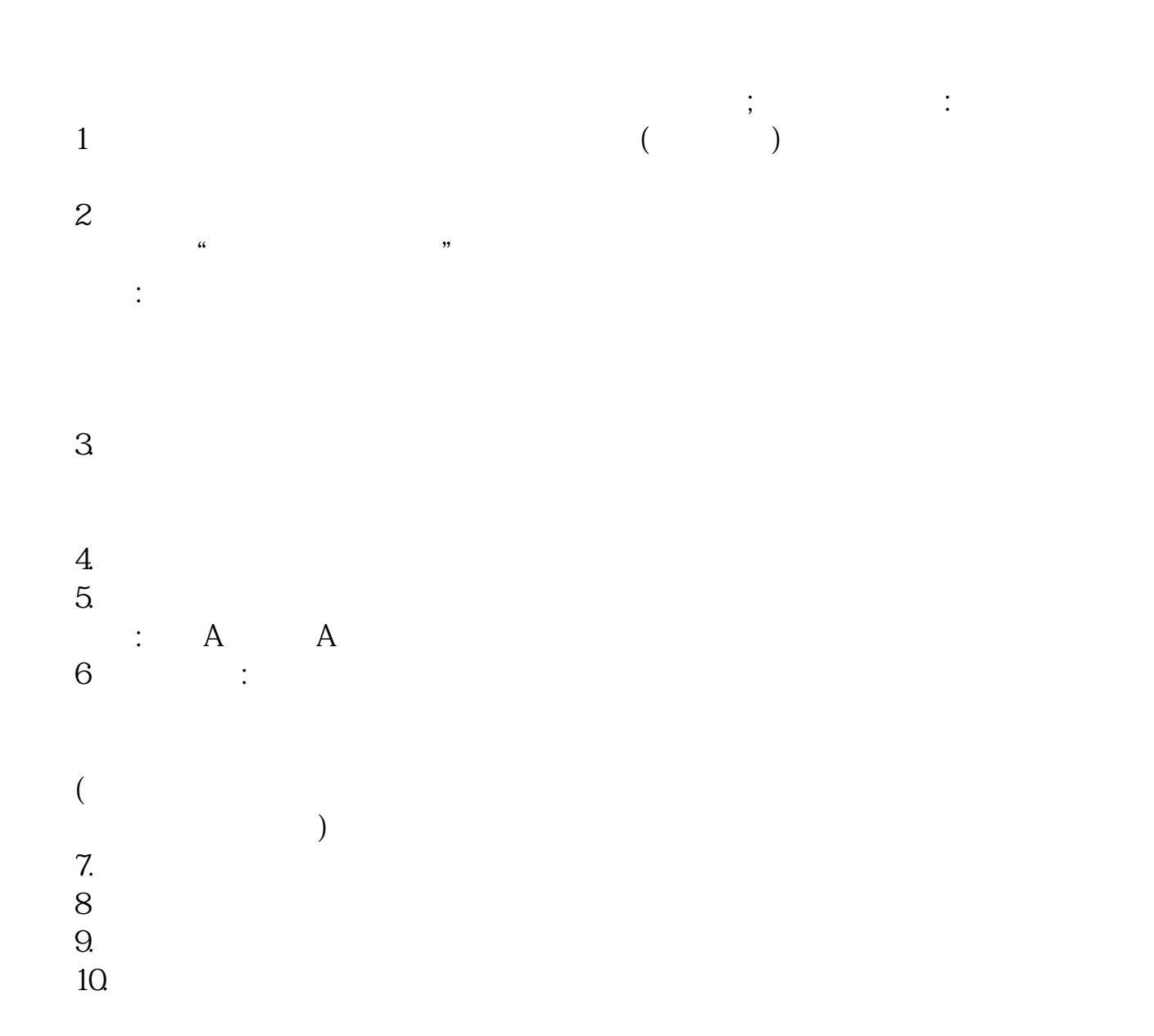

 $1.$ 

 $2.$ 

 $3.$ 

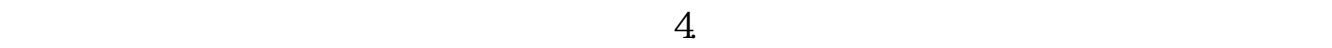

## 9 30 11 30 1 3

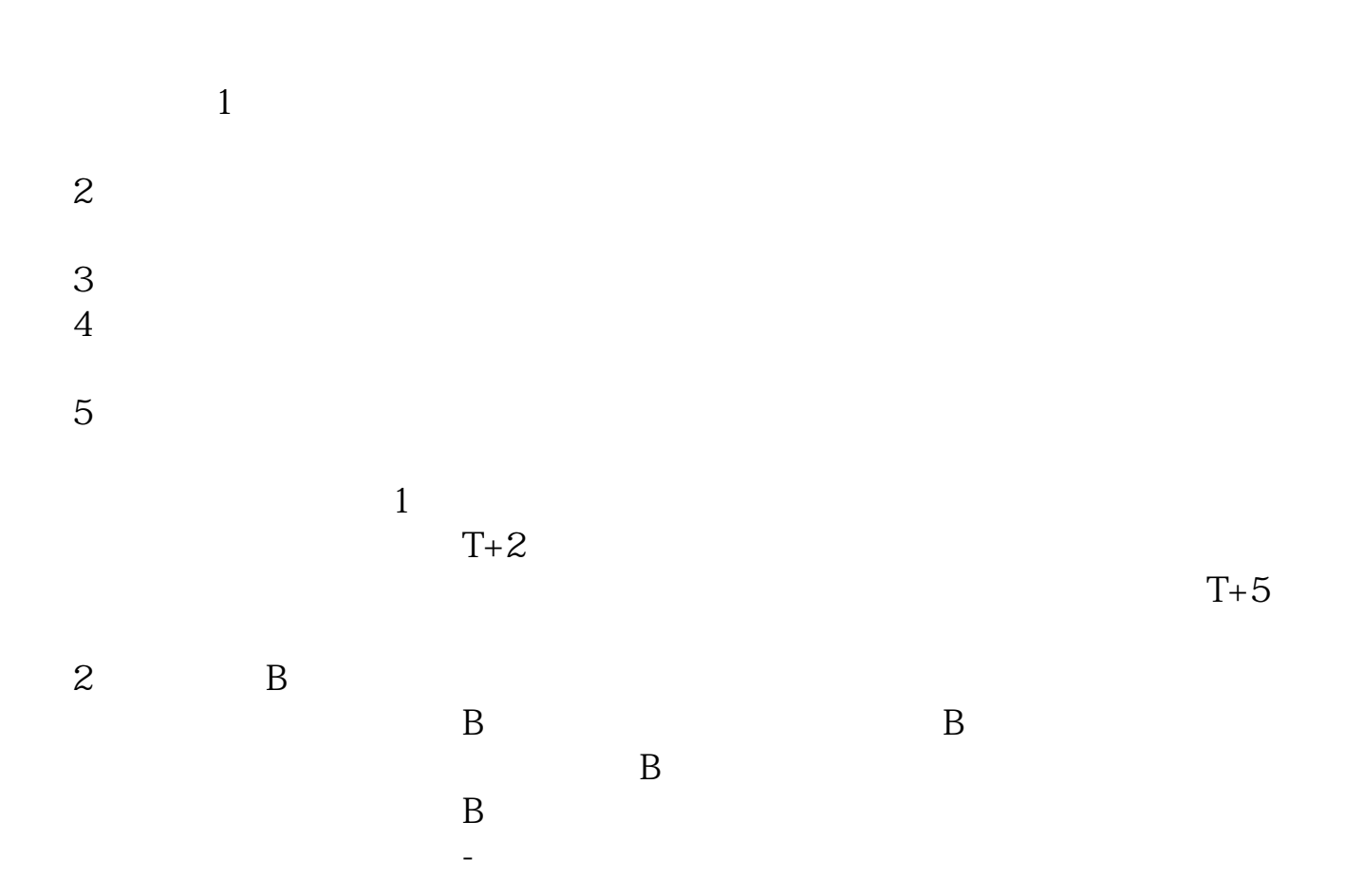

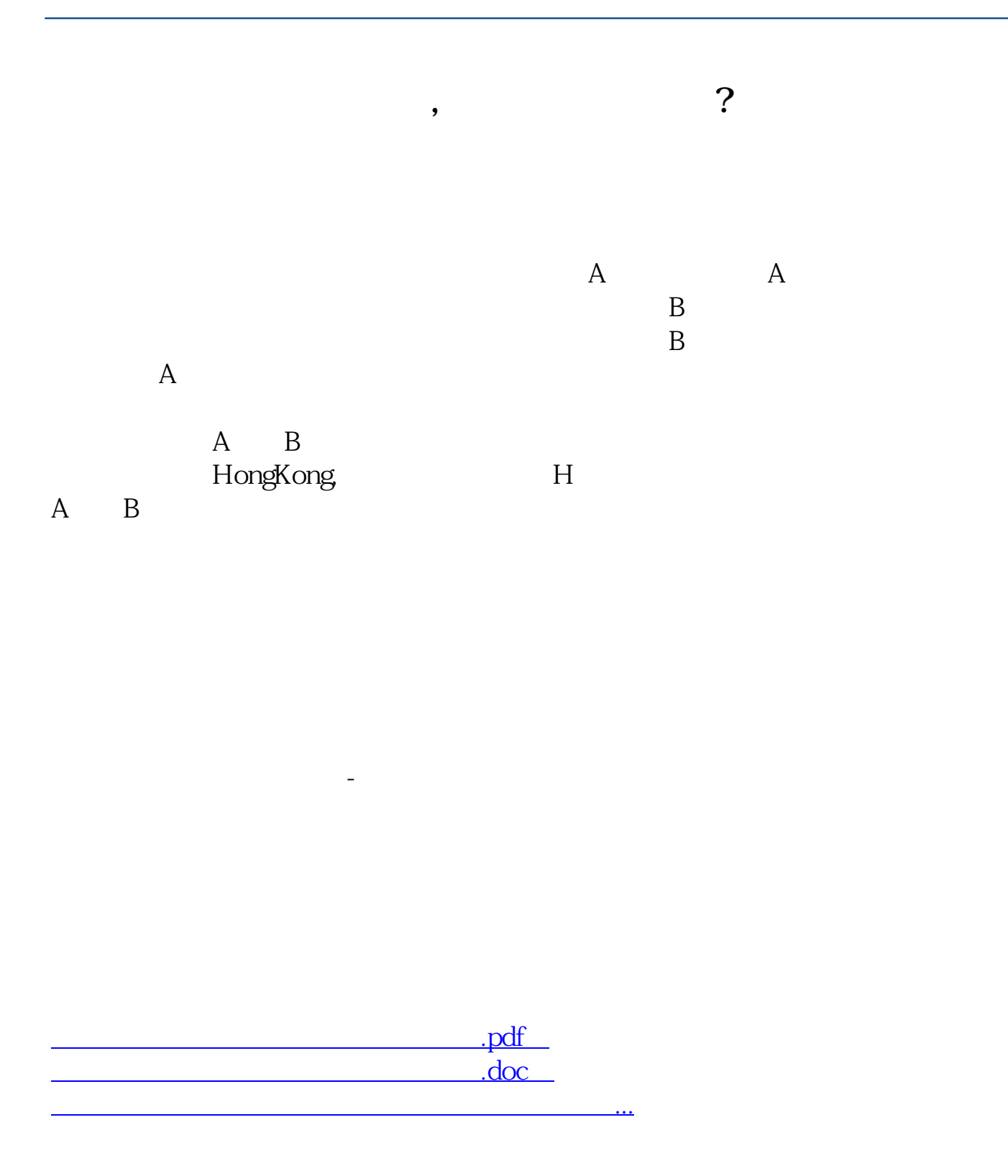

http://www.tatungdrive.com/article/9126.html